## **How I Use Transfer - Part III - Abstract Objects**

Posted At : June 30, 2008 10:39 AM | Posted By : Bob Silverberg Related Categories: OO Design, How I Use Transfer, ColdFusion, Transfer

In the <mark>[previous post in the series](http://www.silverwareconsulting.com/index.cfm/2008/6/24/How-I-Use-Transfer--Part-II--Model-Architecture)</mark> I discussed the four types of objects that comprise my model. As I was creating instances of those object types I realized that they<br>did a lot of the same things. For example, my UserSe

So I created an AbstractService, which each of my concrete Service Objects extend. My AbstractService has methods like Get(), Update(), Delete() and GetList(). For<br>the most part, the code required for getUser() is identica

I call this object abstract because it shouldn't be instantiated on its own. It is used solely as a base object which is extended by most of my concrete Service Objects. The methods in this objects are designed to work inside of the objects which extend it, but it is also totally acceptable to extend (via super) or override these<br>methods in the objects which extend it. So, neither my UserS

I'm not going to describe my entire AbstractService in this post, but let's look at the Get() method as an example of what I'm talking about:

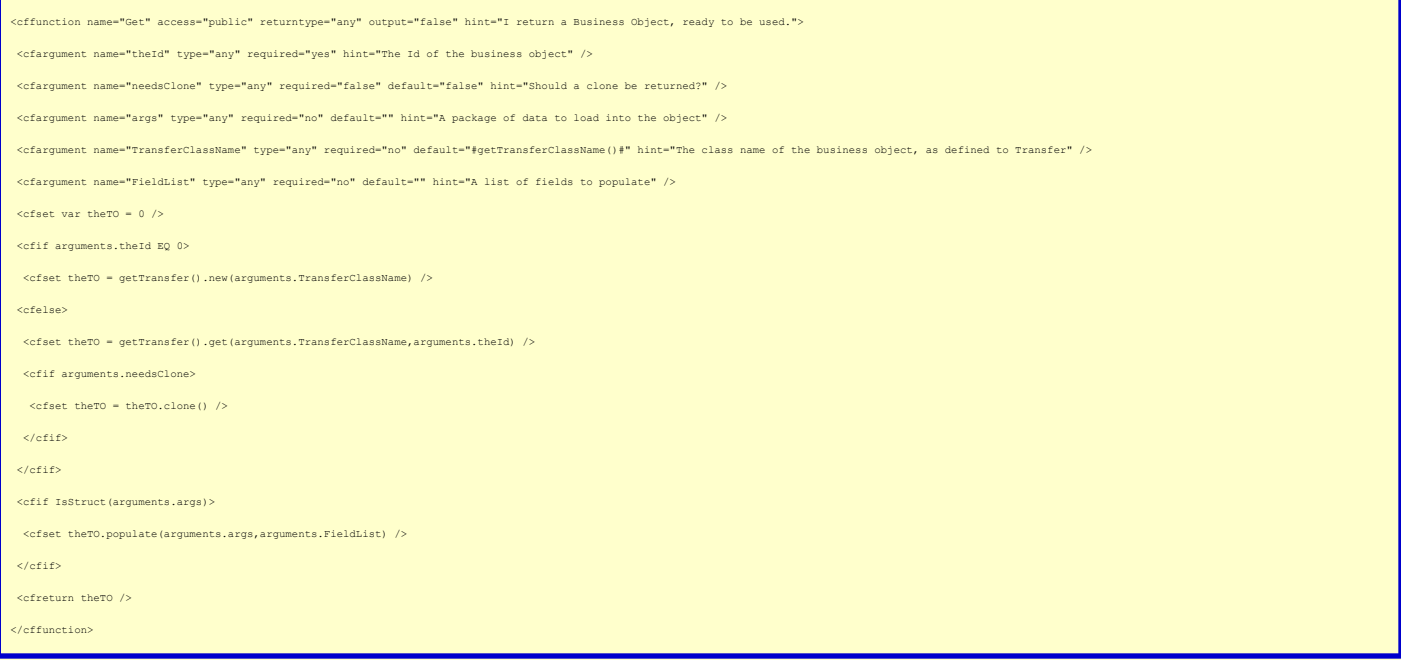

So, what's going on here? This method actually serves three use cases:

- 
- 1. I simply want to retrieve a Business Object for display purposes 2. I want to retrieve a Business Object because I want to create a new instance of the object
- 3. I want to retrieve a Business Object because I want to update an existing instance of the object

Let's skip past the arguments and look at the code. First if I want to create a new object, then the Id passed in will be 0 (for the most part), so in that case I simply<br>call getTransfer().new(), passing in the TransferCla

So, there's an example of a method in an abstract object. It achieves three different things, and it will work with almost all of my concrete Service Objects. In fact, in my current application I only need to override this method in one of my concrete Service Objects. The rest inherit it directly from the AbstractService object.

The other nice thing about this Get() method is that it allows me to encapsulate my communication with Transfer. This Get() method is kind of like a Business Object<br>factory, in that the logic required to create Business Ob different ORM, little about my service layer would have to change.

I know I've left a couple of things out in my explanation of the Get() method, but I think this simple introduction to abstract objects has already become less than simple. I'll go into more detail about the implementation of this object in the next post.

Getting back to the four object types mentioned in the previous post, I also have an AbstractGateway which all of my concrete Gateway Objects extend, as well as an<br>AbstractTransferDecorator object, which is used as a base that each serve a single purpose.

To recap, my model consists of 4 object types:

- 
- 
- Service Objects, most of which extend AbstractService.cfc<br>Gateway Objects, all of which extend AbstractGateway.cfc<br>Business Objects, most of which are based on AbstractTransferDecorator.cfc
- Utility Objects, which stand alone

In the next installment I'll take a closer look at the AbstractService Object.